**ESCUELA POLITÉCNICA DEL EJÉRCITO**

**FACULTAD DE INGENIERÍA DE SISTEMAS E INFORMÁTICA**

# **ANÁLISIS, DISEÑO E IMPLEMENTACIÓN DE UN PORTAL WEB SOBRE UN PROTOTIPO DE COMUNICACIONES EN EL GRUTEL DEL COMANDO CONJUNTO DE LAS FFAA**

**Previa a la obtención del Título de:**

# **INGENIERO DE SISTEMAS E INFORMÁTICA**

**POR: SUBT. CARLOS PATRICIO ERAZO YÁNEZ**

**SANGOLQUÍ, 2006**

## **CERTIFICACIÓN**

Certifico que el presente trabajo fue realizado en su totalidad por el Sr. Subt. CARLOS PATRICIO ERAZO YÁNEZ, como requerimiento parcial a la obtención del título de INGENIERO DE SISTEMAS E INFORMÁTICA.

Sangolquí, Agosto de 2006

\_\_\_\_\_\_\_\_\_\_\_\_\_\_\_\_\_\_\_ Ing. Mauricio Campaña

*"El hombre vale tanto, cuanto él se estima" Rabelais*

#### **DEDICATORIA**

Dedico el presente trabajo a mis padres: Jorge y María Eva, a mis hermanos: Paulina y Jorge, a mis sobrinas: Micaela y Anahí, quienes me inspiraron a dar lo mejor de mí y compartir conmigo las alegrías y experiencias de mi vida.

**Carlos Patricio Erazo Yánez**

*"Para llegar al conocimiento de la verdad, solo hay un camino: el de la humildad" San Agustín*

#### **AGRADECIMIENTO**

Agradezco a Dios por darme salud y vida, a mis Padres por el apoyo incondicional y guiarme en la vida, a mis hermanos por darme fuerzas para seguir adelante, a mi Director y Codirector de tesis por ser guías y amigos en el transcurso de este proyecto. Al Grupo de Telecomunicaciones del CCFFAA por su apoyo y conocimiento, a la Escuela Politécnica del Ejército por abrirme las puertas al campo profesional, a sus docentes y personal administrativo por brindarme su sabiduría y confianza.

**Carlos Patricio Erazo Yánez**

### **ÍNDICE GENERAL**

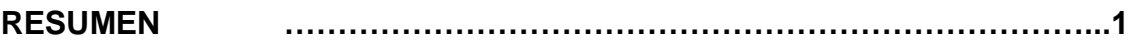

#### **CAPÍTULO I**

#### **INTRODUCCIÓN**

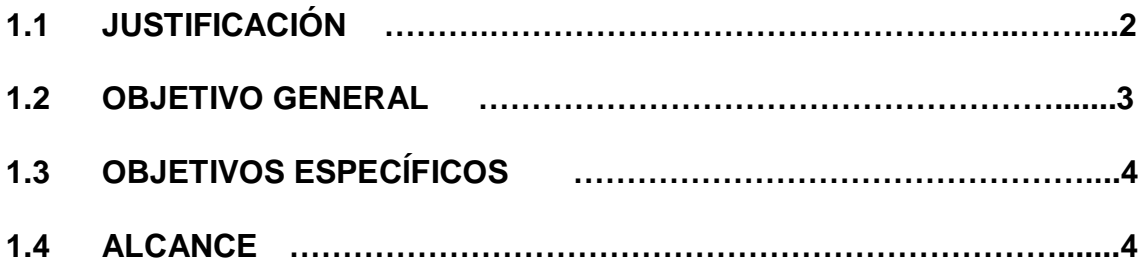

### **CAPÍTULO II**

#### **MARCO TEÓRICO**

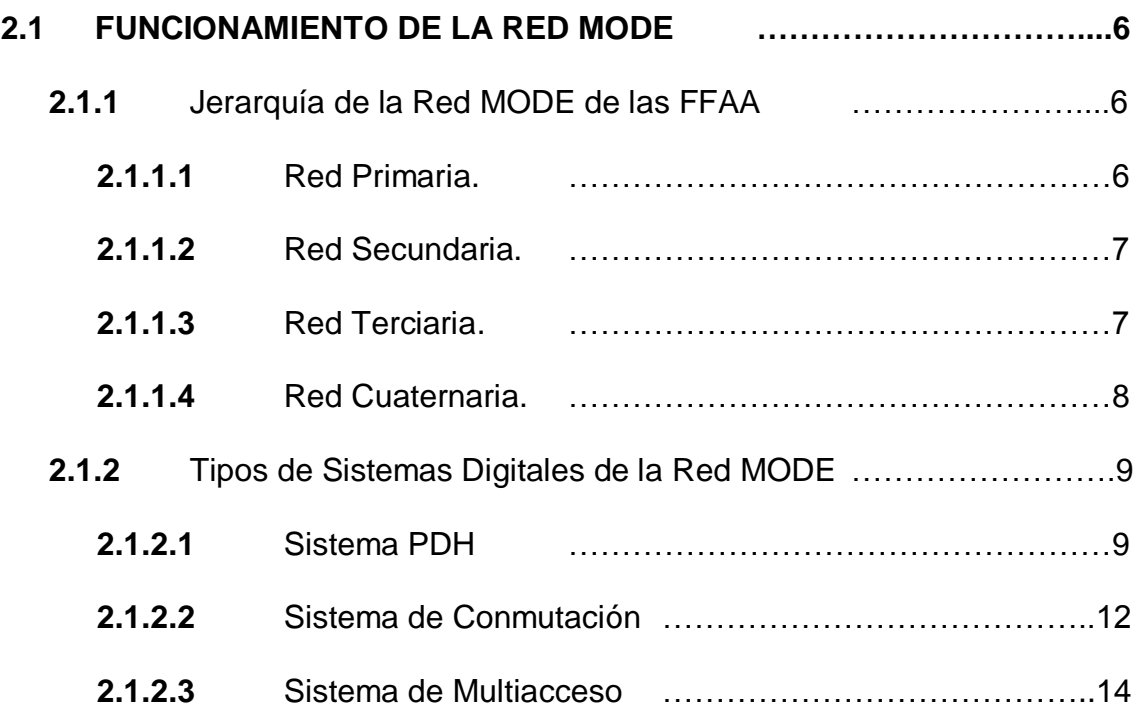

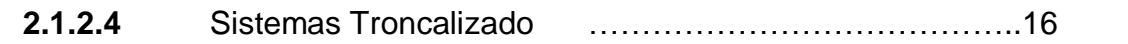

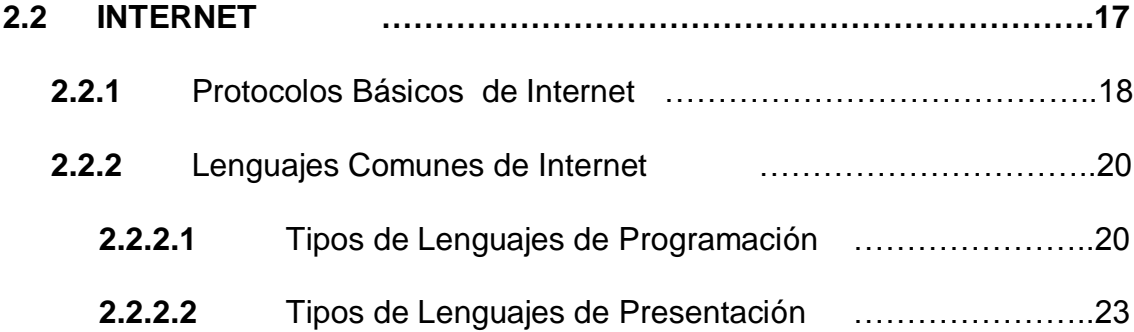

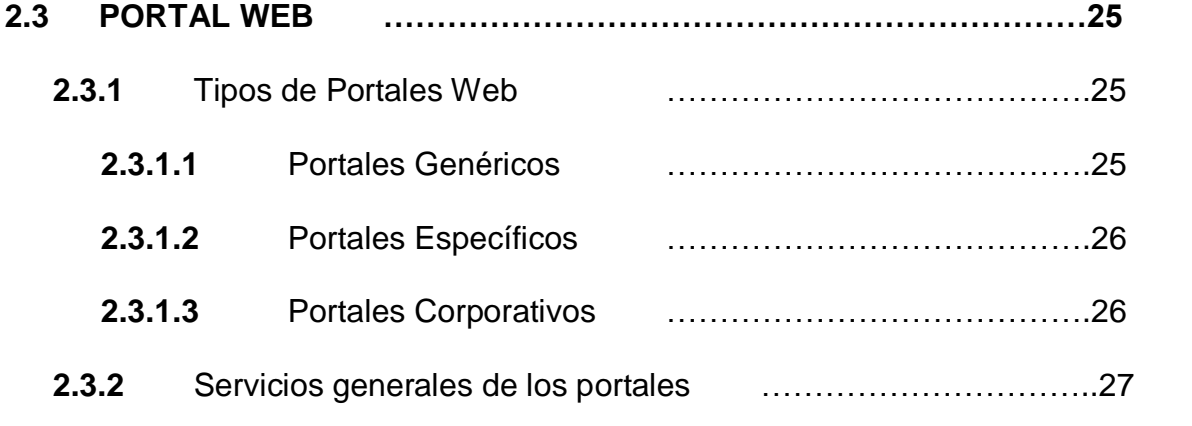

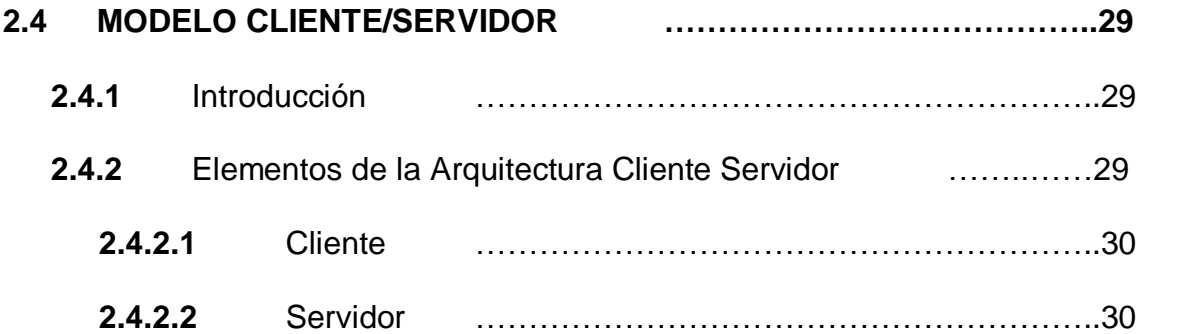

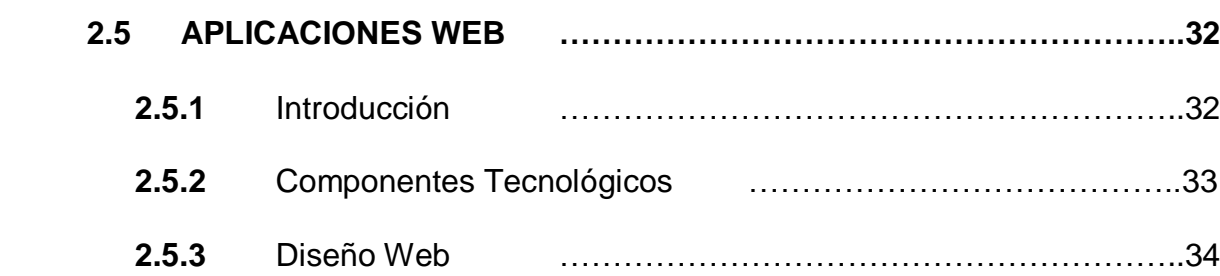

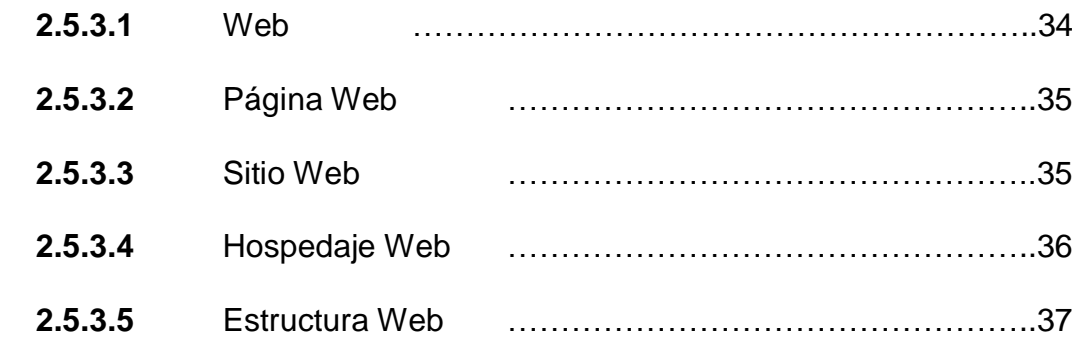

# **2.6 DESARROLLO WEB …………………………………………………..38**

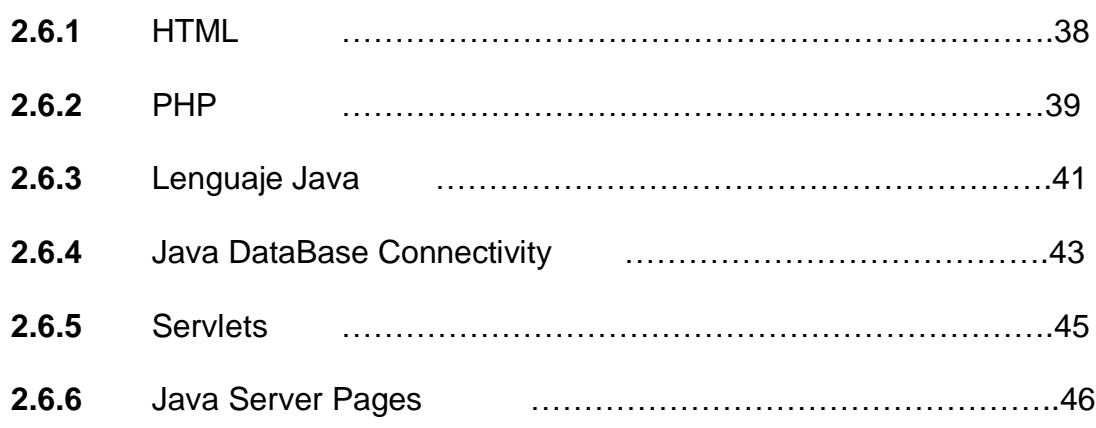

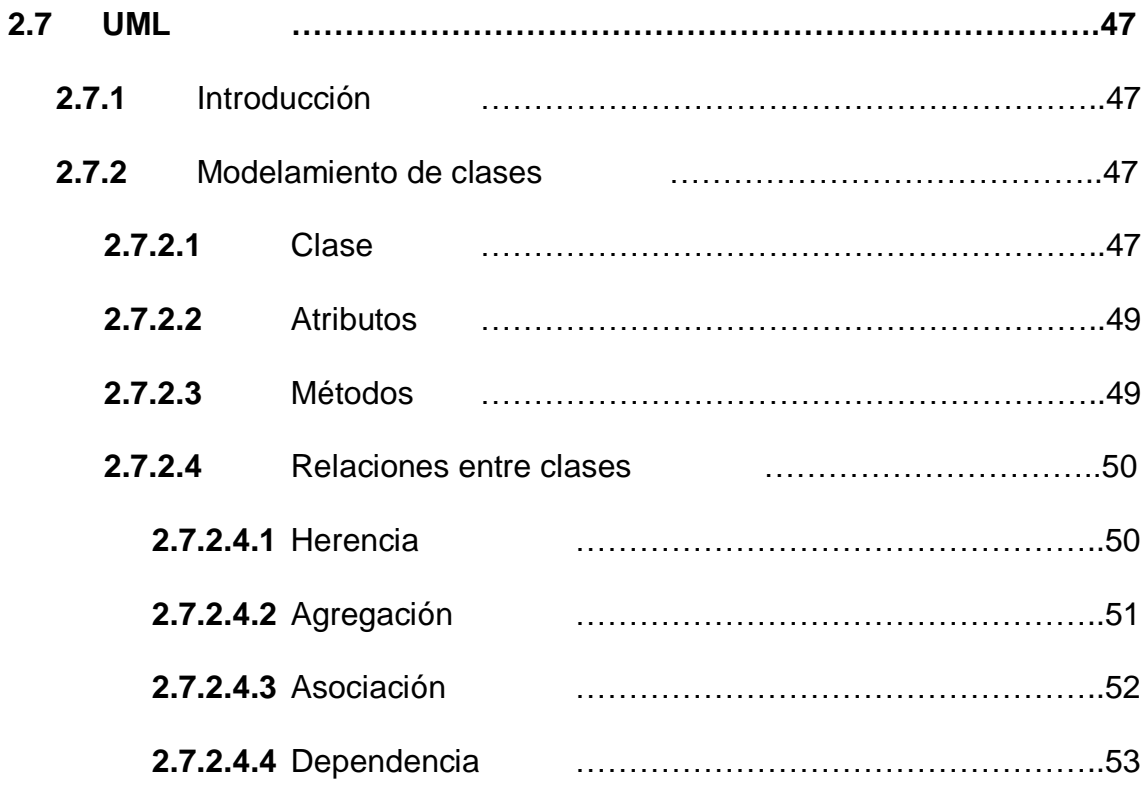

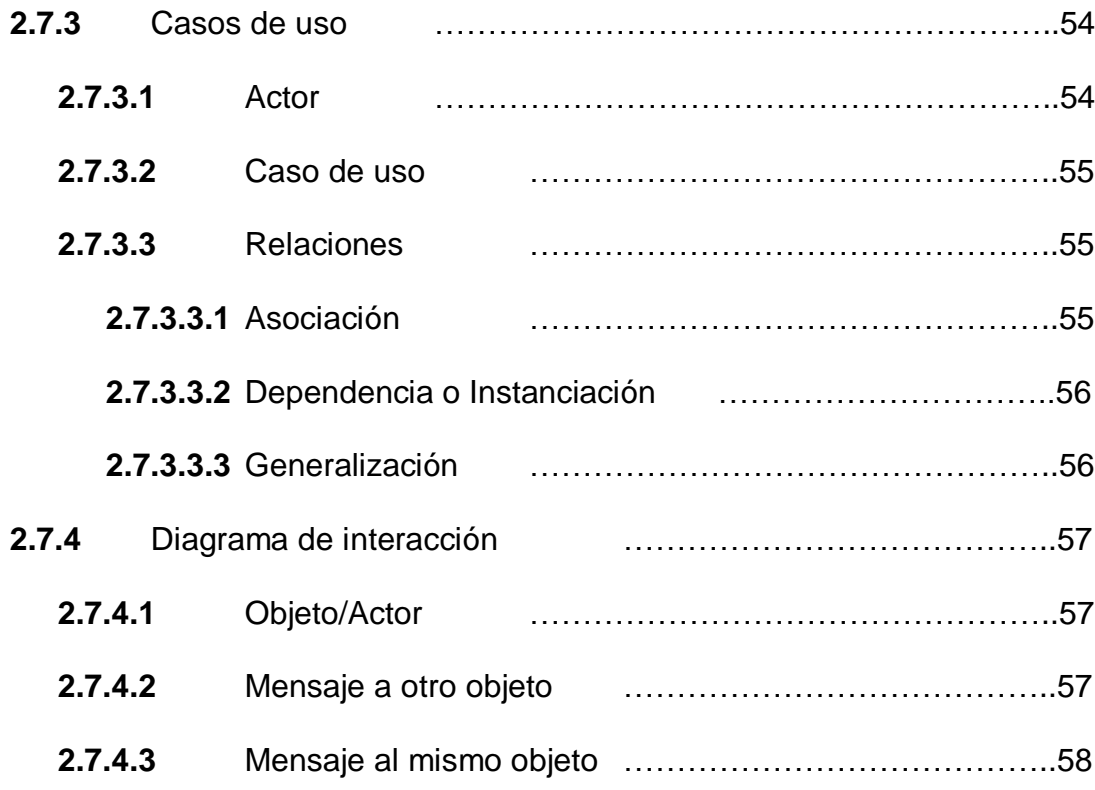

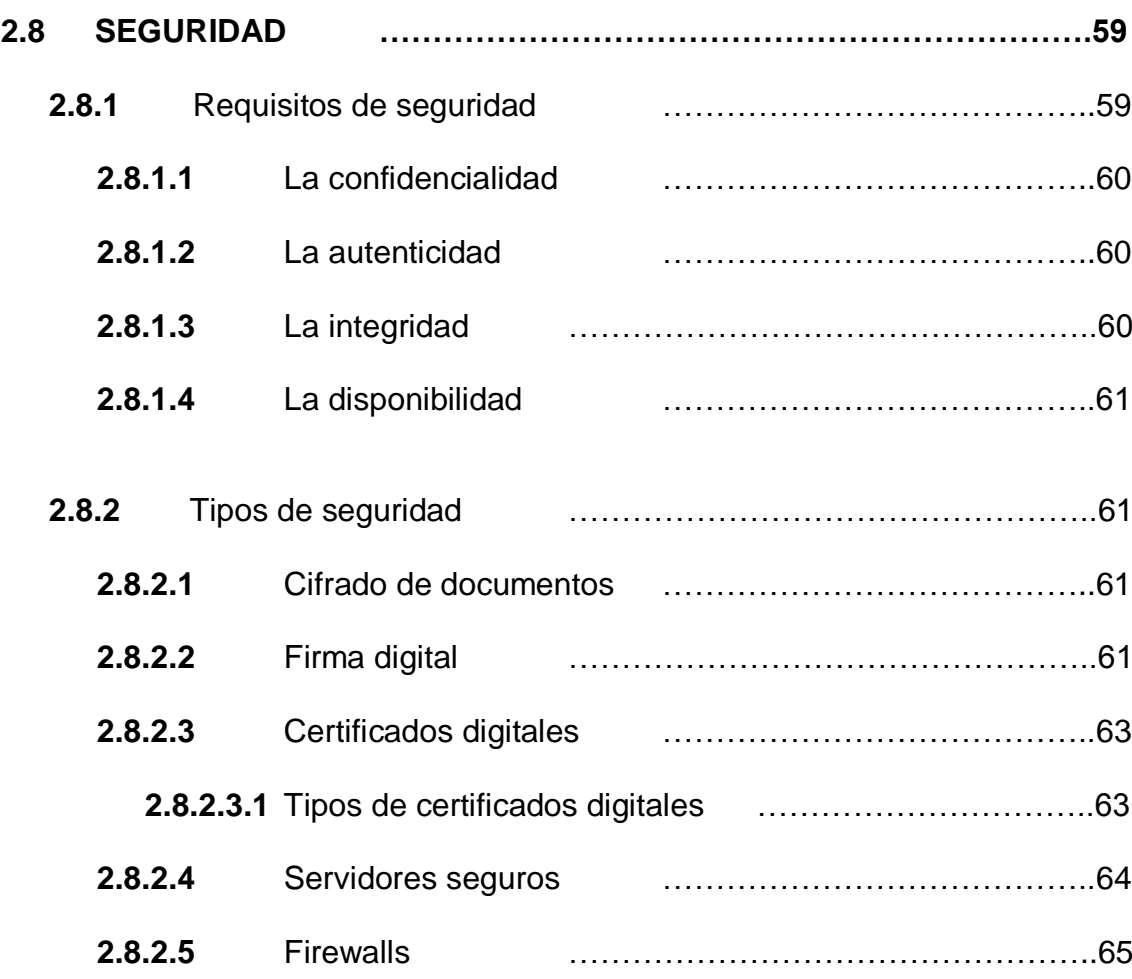

# **CAPÍTULO III**

# **METODOLOGÍA Y HERRAMIENTAS DE DESARROLLO**

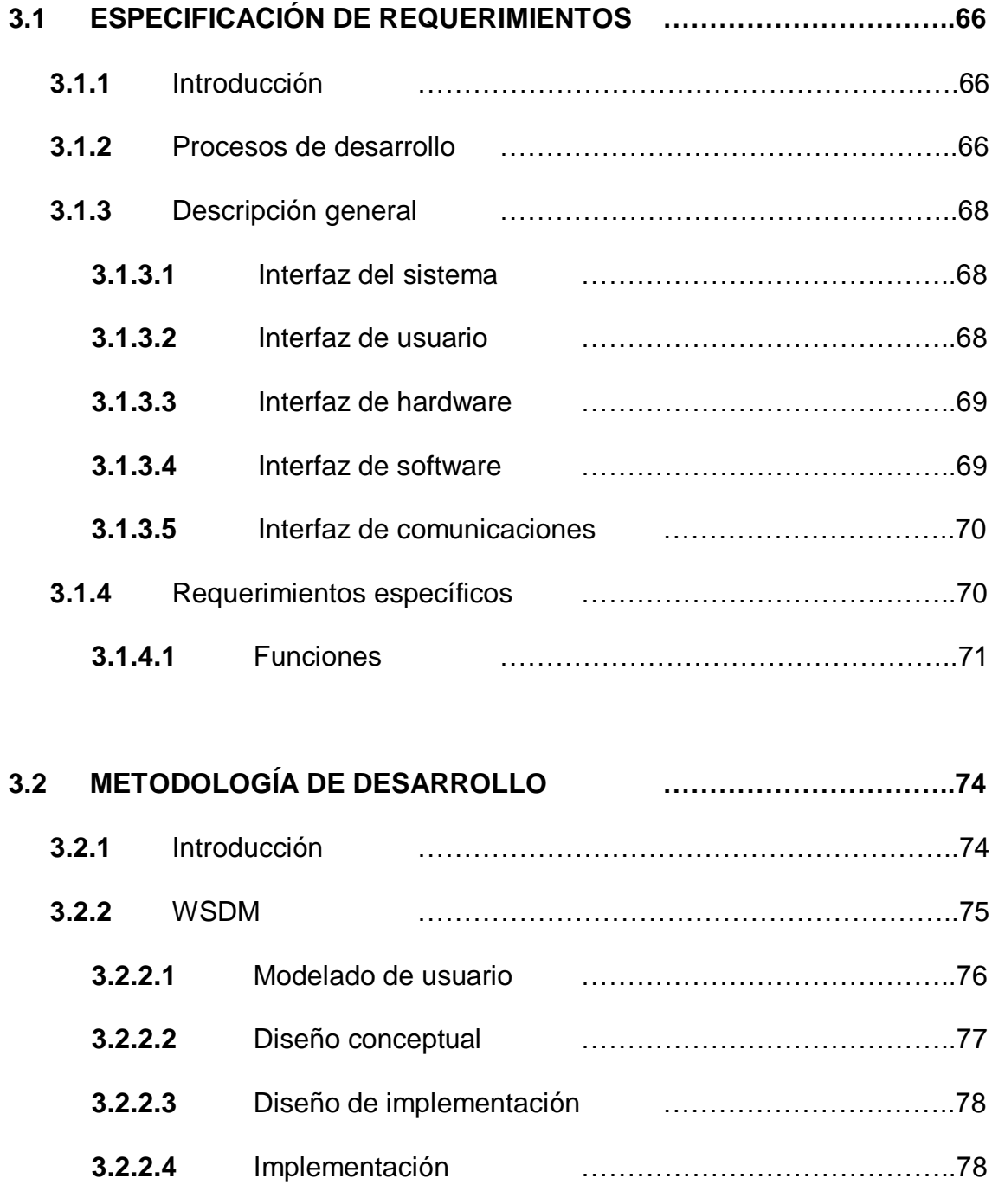

### **3.3 RECURSOS DE HARDWARE, SOFTWARE**

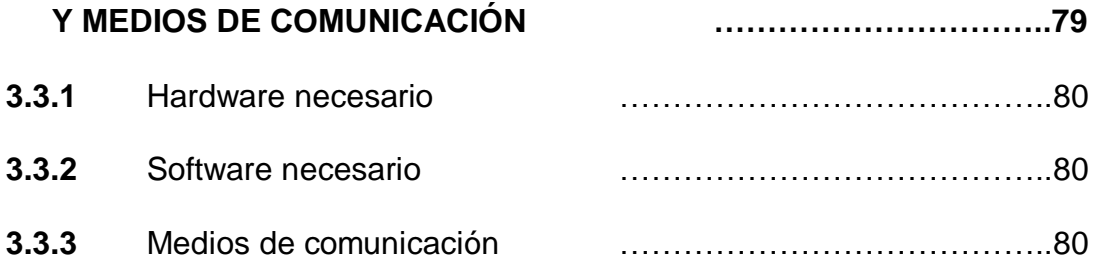

### **CAPÍTULO IV**

#### **DESARROLLO DEL PORTAL WEB**

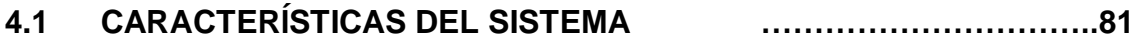

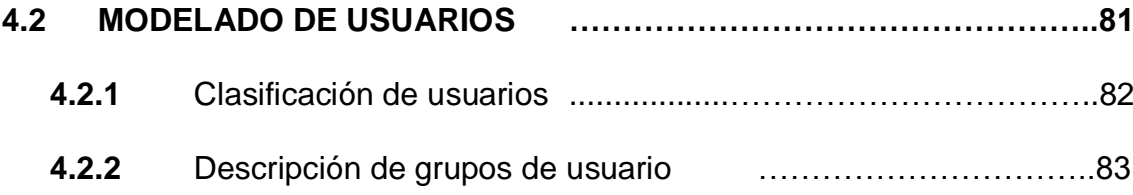

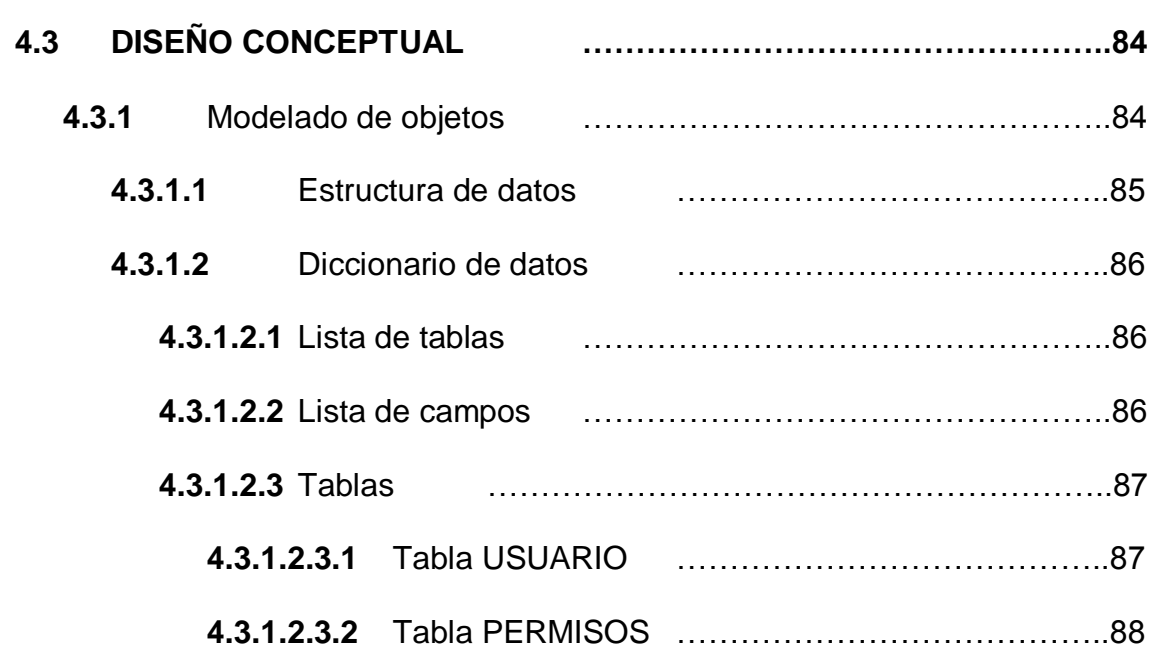

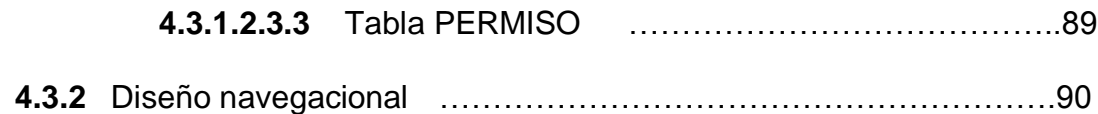

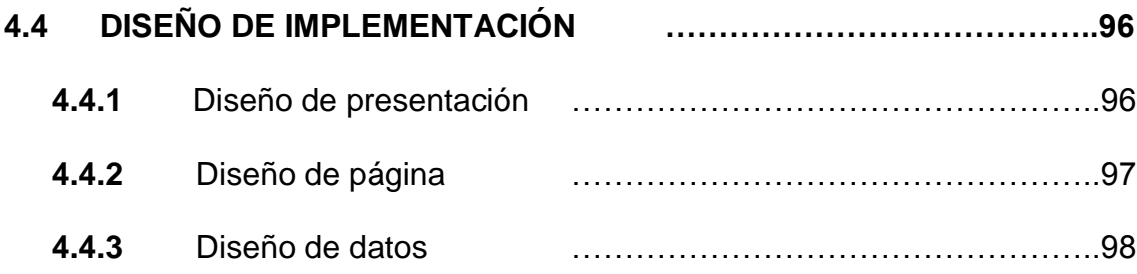

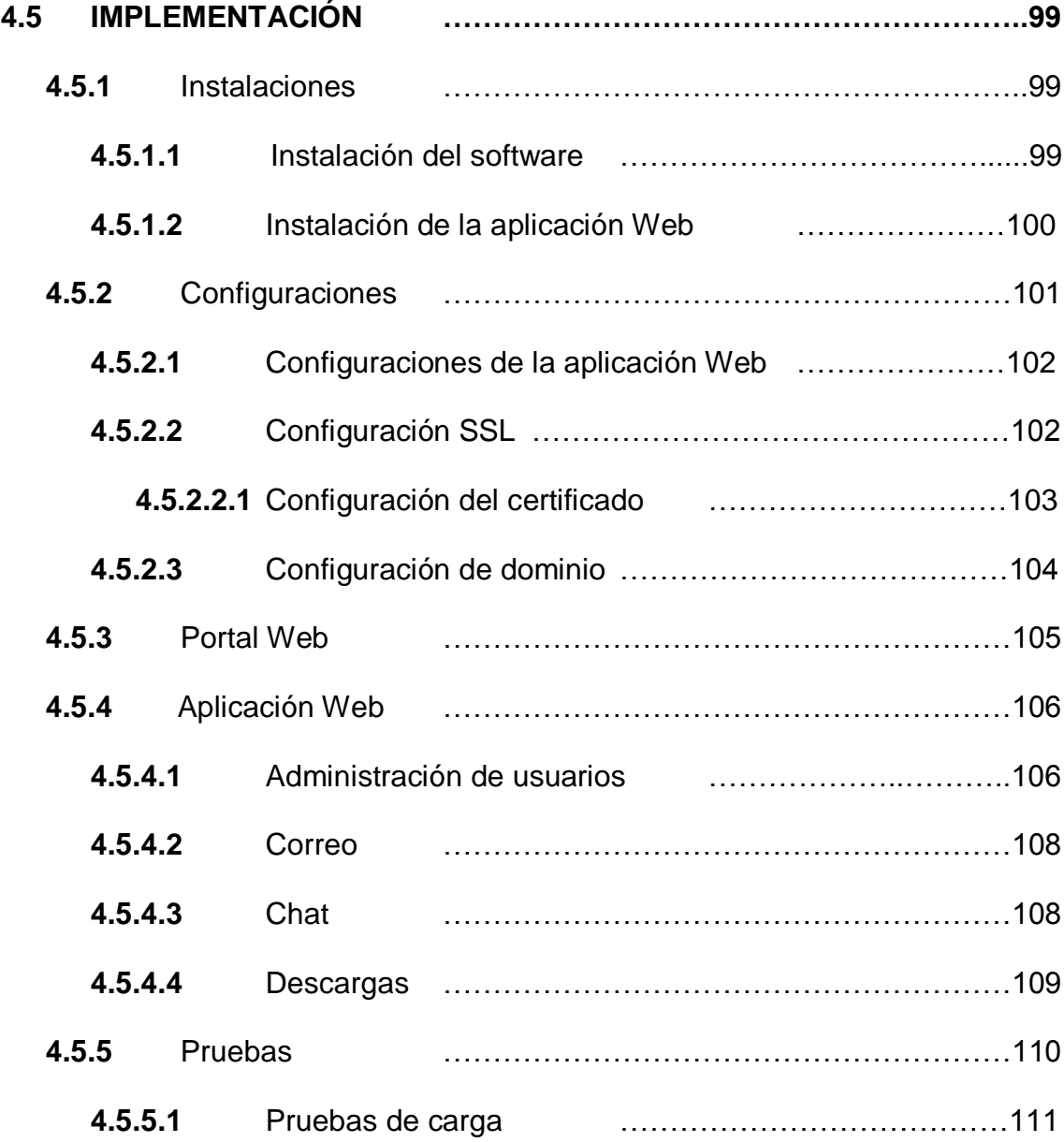

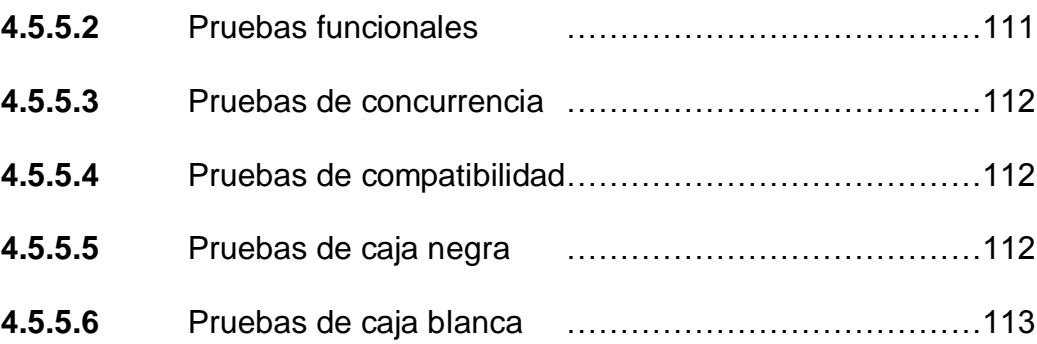

## **CAPÍTULO V**

### **CREACIÓN DE UN PROTOTIPO DE COMUNICACIONES**

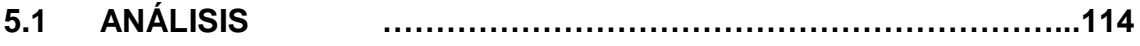

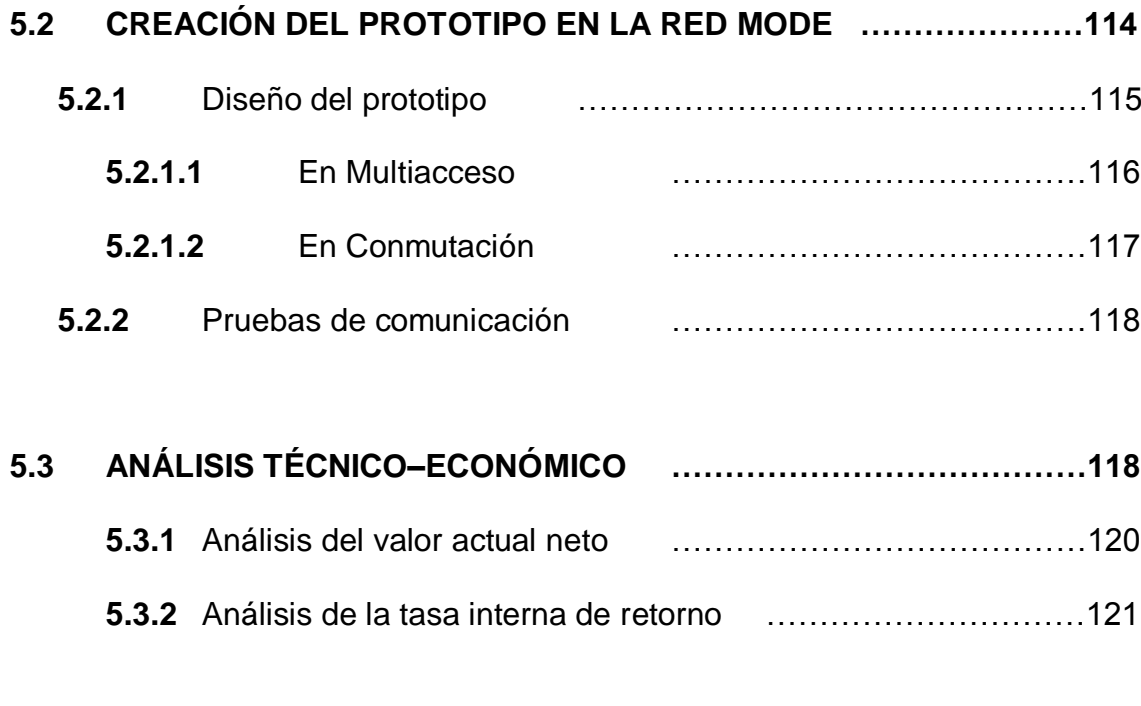

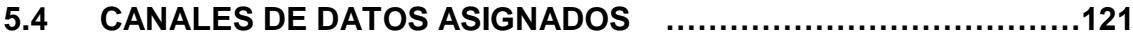

# **CAPÍTULO VI**

#### **CONCLUSIONES Y RECOMENDACIONES**

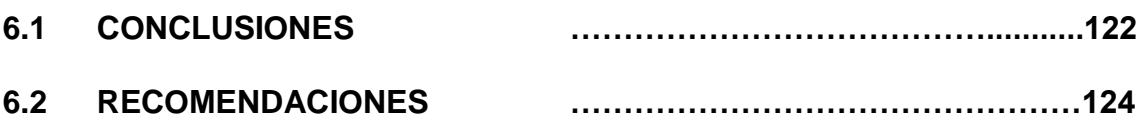

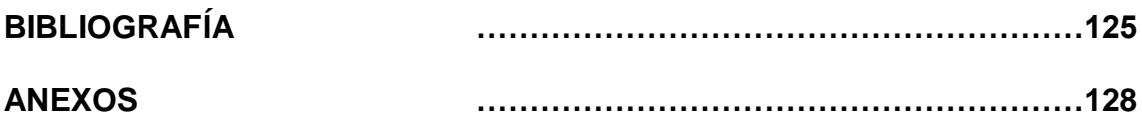

#### **LISTADO DE TABLAS**

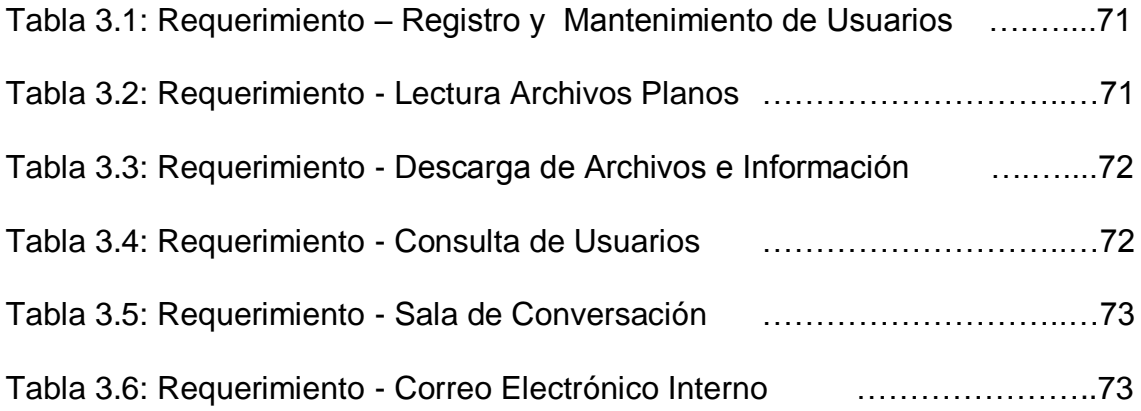

#### **LISTADO DE FIGURAS**

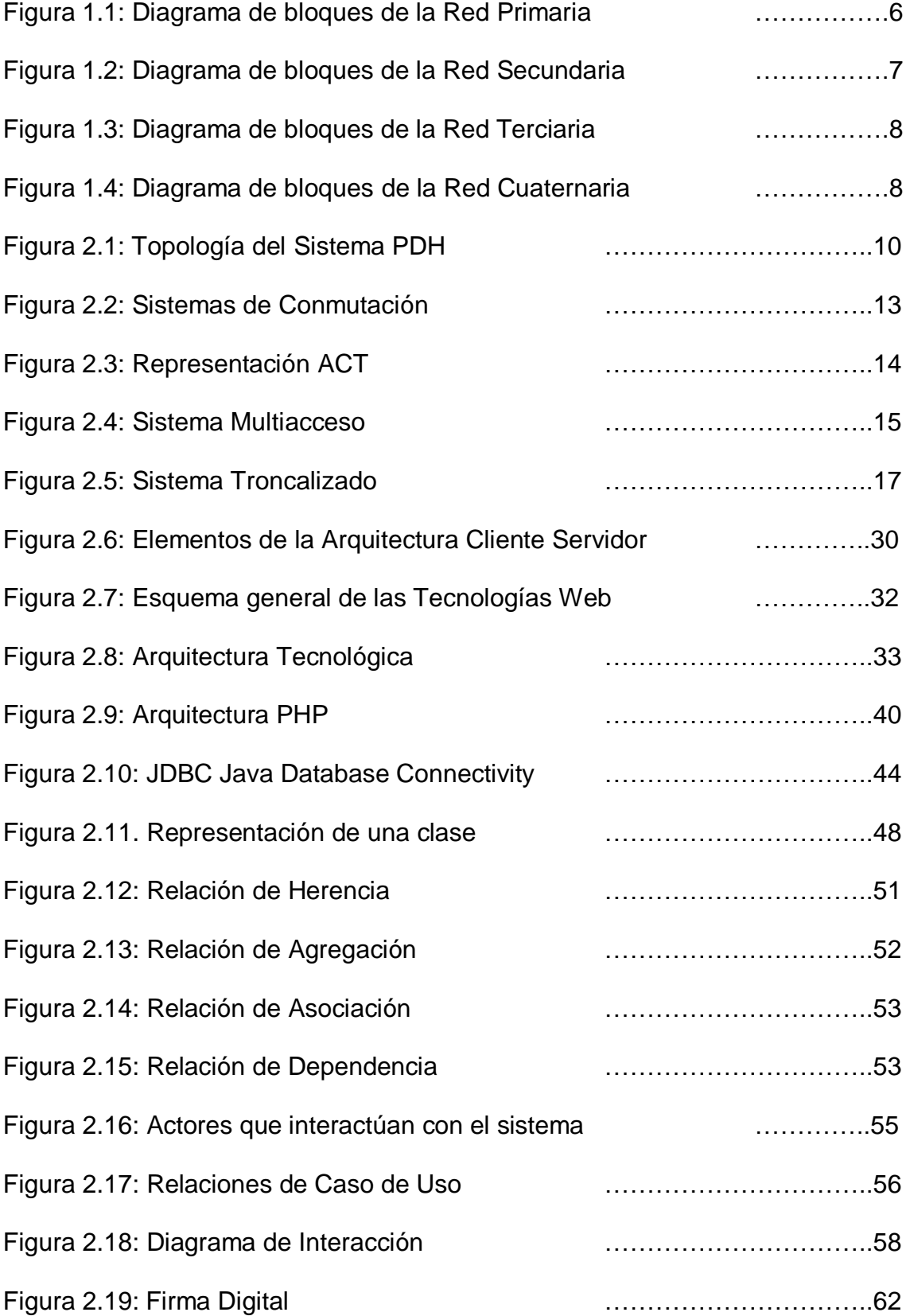

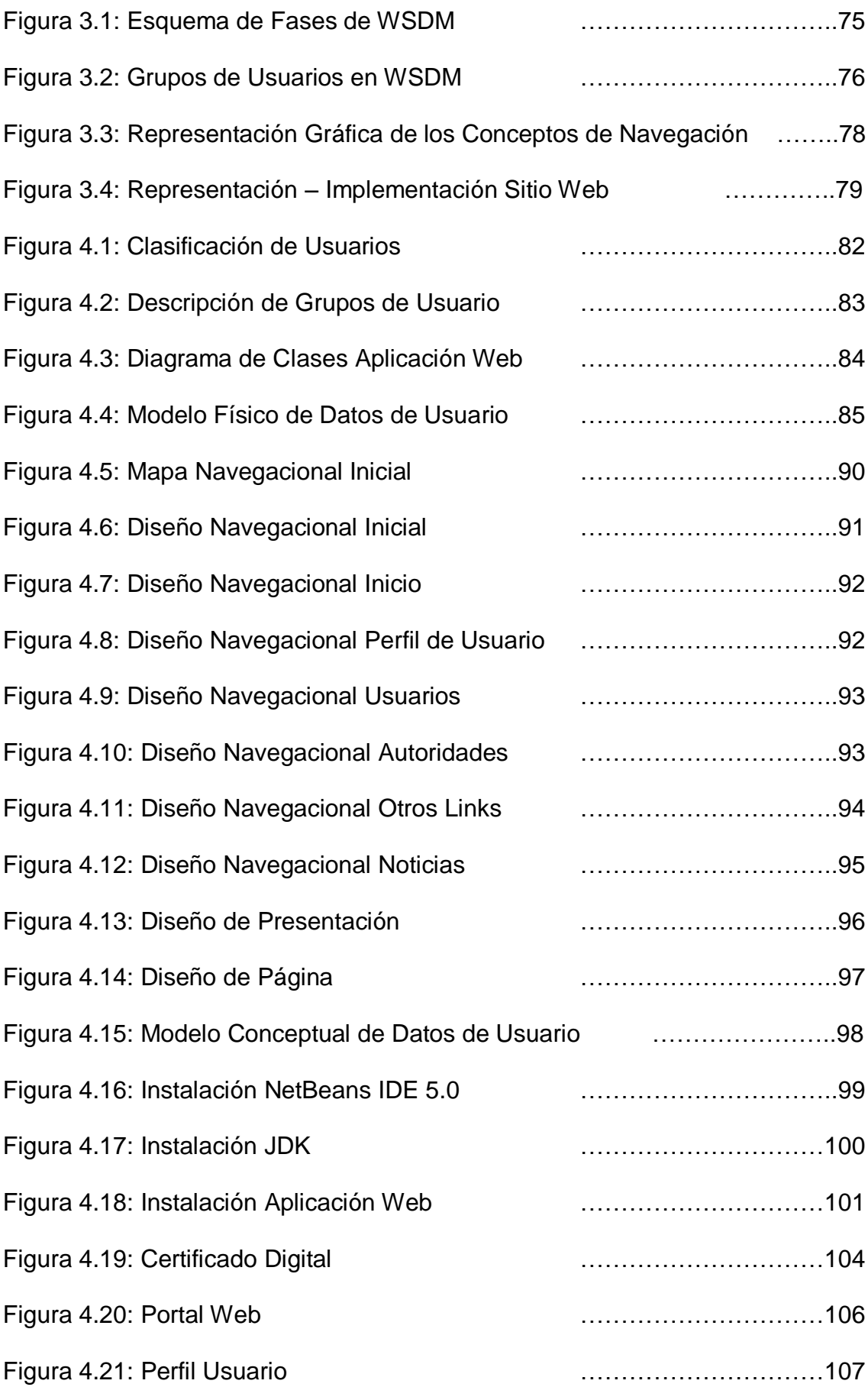

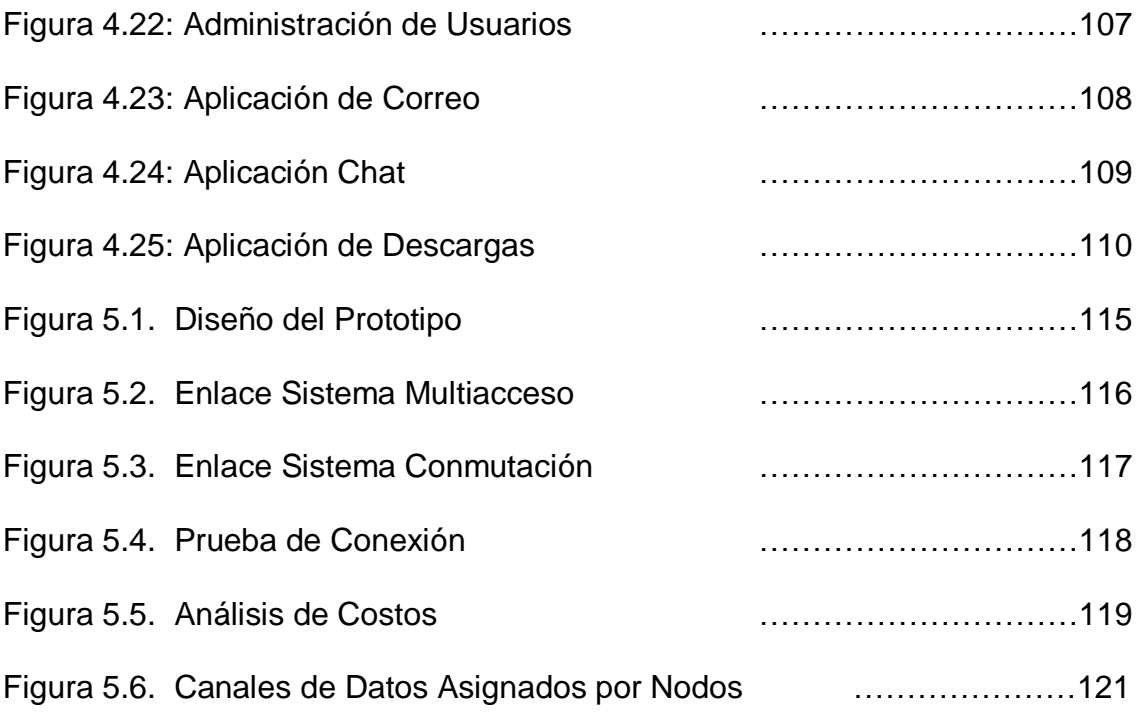